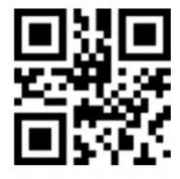

**Open Setting Code Function** 

UART Schnittstelle und alle Code-Typen aktivieren: Scanner mit Knopf auslösen:

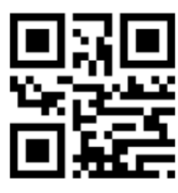

**Enable UART&All-Code** 

Scanner jederzeit aktiv (ohne Knopf): Lampe ausschalten:

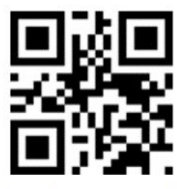

**Continuous Mode** 

Einstellungen als Standard-Einstellungen speichern: Einstellungs-Modi schließen:

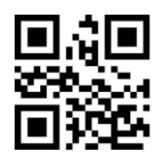

**Save Current Setting as User Default Setting** 

Einstellungs-Modi aktivieren: auch auf Werkeinstellungen zurücksetzen:

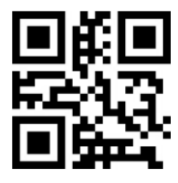

**Restore Factory Setting** 

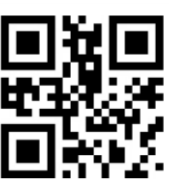

**Manual Mode** 

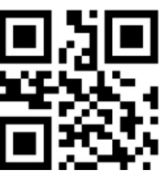

**No light** 

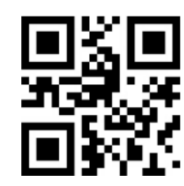

**Close Setting Code Function**